**格-鸿良网**

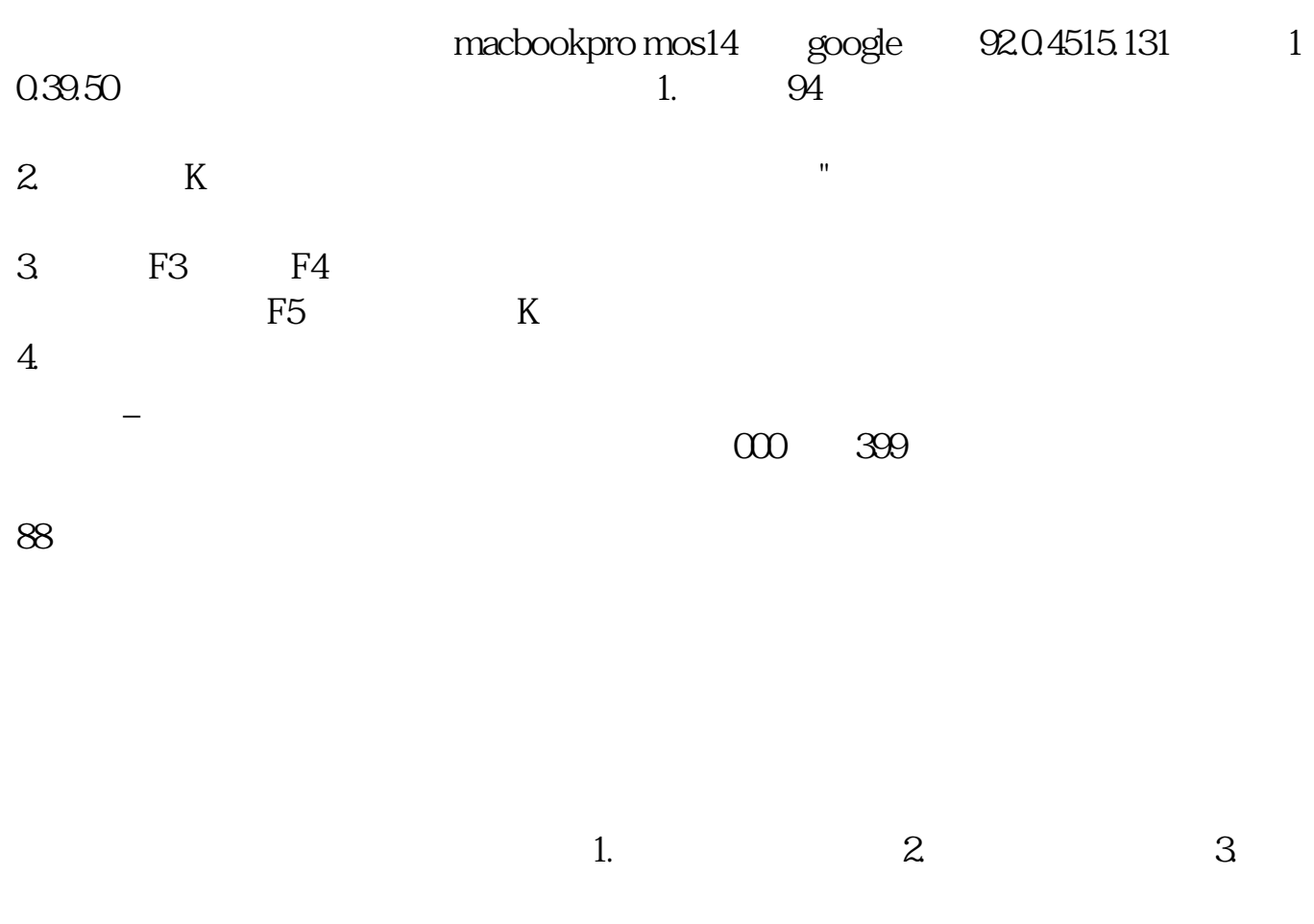

 $R = \frac{1}{\sqrt{2}}$ 

**同花顺 股票价格在哪里看.同花顺上哪里显示股票当时价**

 $4.$  $5.$  $6.$ 

 $1/4$ 

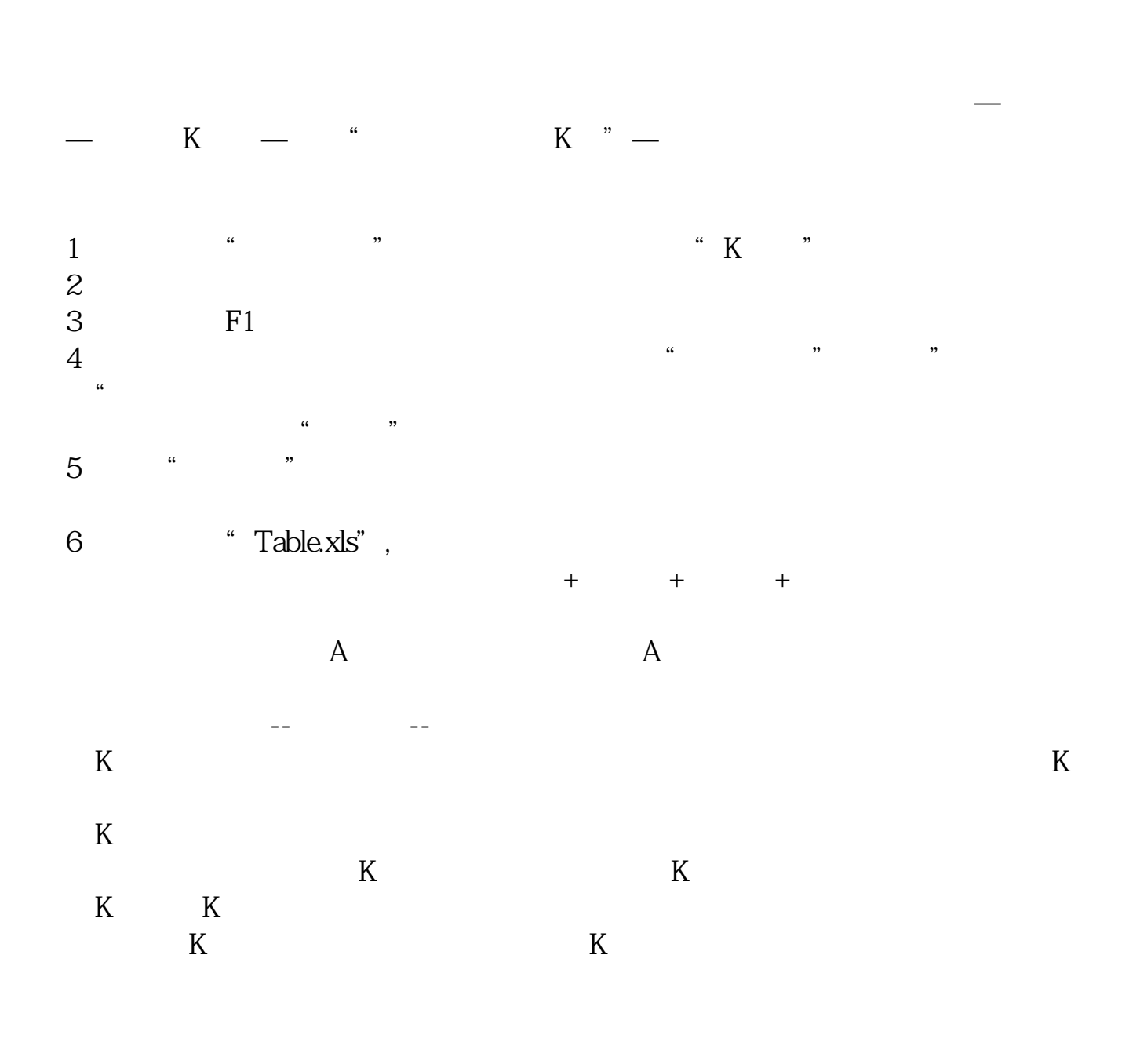

 $K$ 

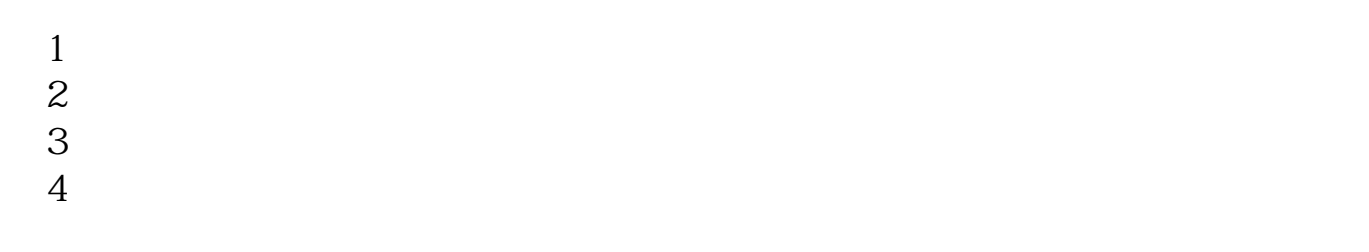

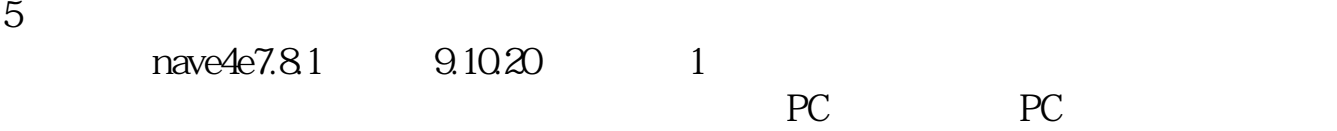

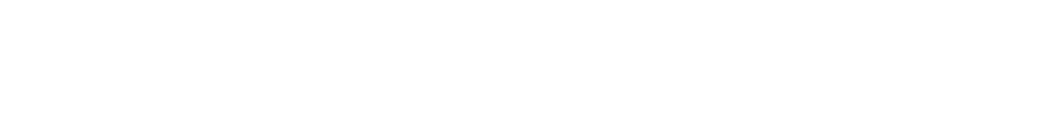

全新版同花顺股票软件新增强大功能:自主研发的问财选股及自定义选股,问财选

 $2<sub>l</sub>$ PC<sup>2</sup>PC<sup>2</sup>

 $3$ 

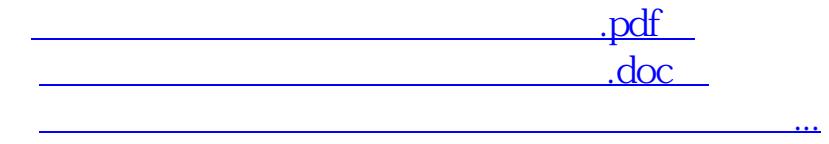

????????????????????????????? <http://www.83717878.com/article/290384.html>

 $\kappa$